Документ подписан простой электронной подписью Информация о владельце:

ФИО: Беспалов Владимир Алекса<mark>мирир</mark>истерство науки и высшего <mark>о</mark>бразования Российской Федерации Должность: Ректор МИЭТ<br>Полкность: Федеральное государственное автономное образовательное учреждение высшего образования «Национальный исследовательский университет ef5a4fe6ed0ffdf3f1a49d6ad1b49464dc1bf7354f7**sMpcasesese@@wgcgprry**тэлектронной техники» Дата подписания: 01.09.2023 14:40:36 Уникальный программный ключ:

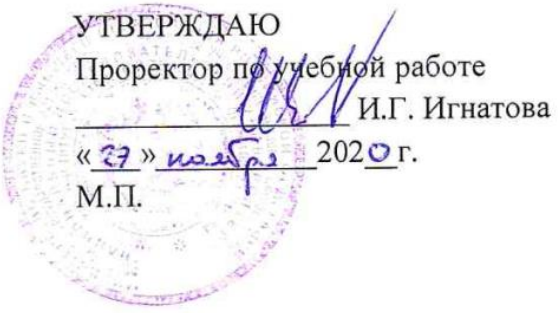

### **РАБОЧАЯ ПРОГРАММА УЧЕБНОЙ ДИСЦИПЛИНЫ**

«Теория электрических цепей»

Направление подготовки – 11.03.02 «Инфокоммуникационные технологии и системы связи»

Направленность (профиль) – «Сети и системы инфокоммуникаций»

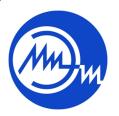

 ДОКУМЕНТ ПОДПИСАН ЭЛЕКТРОННОЙ ПОДПИСЬЮ

МОСКВА 2020 г.

Сертификат: 021B3F91004AAD61874DBC90987DB30618 Владелец: Беспалов Владимир Александрович Действителен: с 17.06.2021 до 17.06.2022

#### **1. ПЕРЕЧЕНЬ ПЛАНИРУЕМЫХ РЕЗУЛЬТАТОВ ОБУЧЕНИЯ**

Дисциплина участвует в формировании следующих компетенций образовательных программ:

**Компетенция ПК-1 «**Способен осуществлять монтаж, наладку, настройку, регулировку, опытную проверку работоспособности, испытания и сдачу в эксплуатацию сооружений, средств и оборудования сетей» (научно-исследовательский) сформулирована на основе профессионального стандарта 06.018 «Инженер связи (телекоммуникаций)

**Обобщенная трудовая функция:** Эксплуатация оборудования связи (телекоммуникаций), линейно-кабельных сооружений

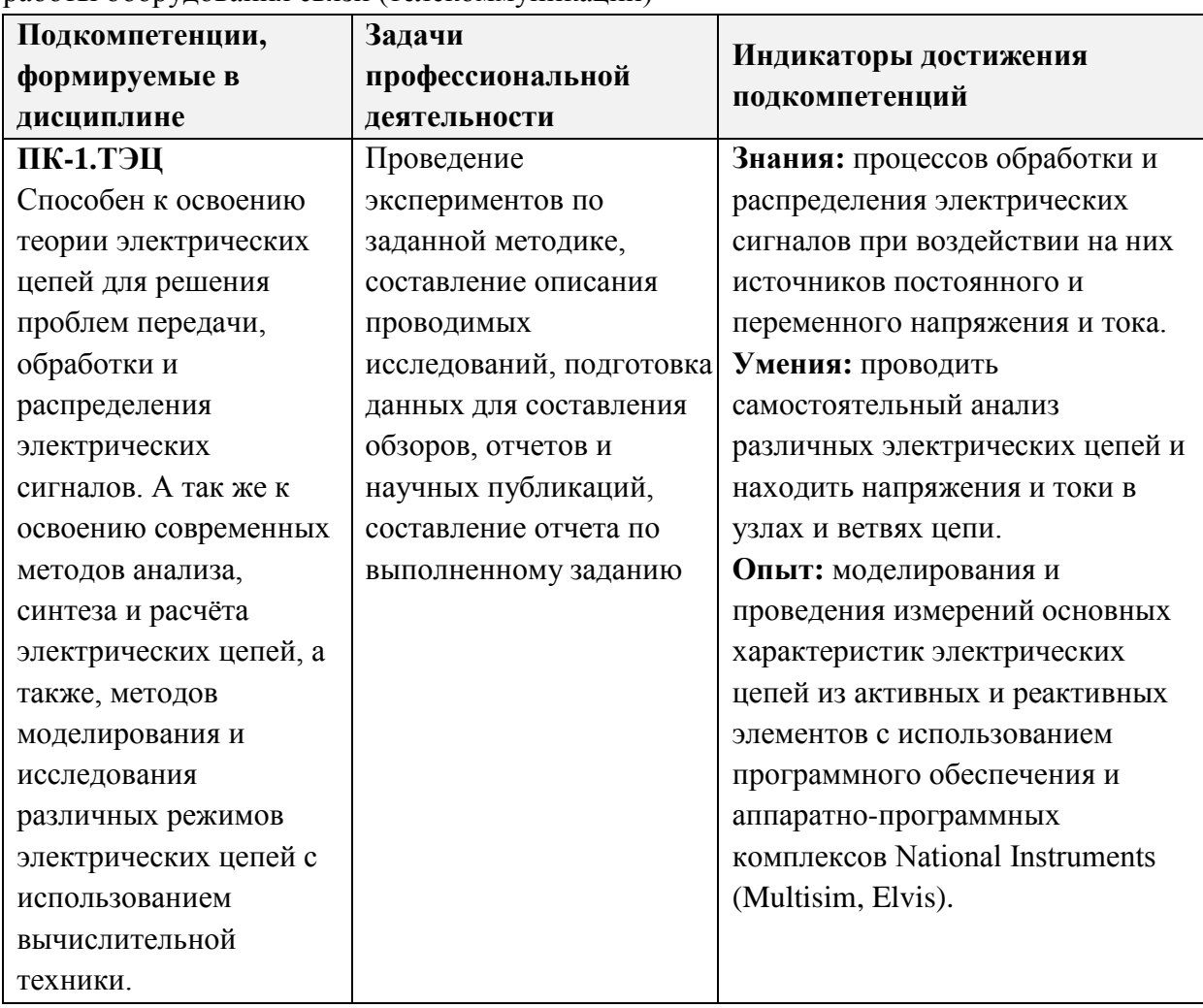

**Трудовая функция** В/01.6 Проведение измерений параметров и проверки качества работы оборудования связи (телекоммуникаций)

#### **2. МЕСТО ДИСЦИПЛИНЫ В СТРУКТУРЕ ОБРАЗОВАТЕЛЬНОЙ ПРОГРАММЫ**

Дисциплина входит в часть, формируемую участниками образовательных отношений Блока 1 «Дисциплины (модули)» образовательной программы.

Входные требования к дисциплине – необходимы компетенции в области физики (разделы «Электричество» и «Магнетизм»), специальных разделов математического анализа («Дифференциальные уравнения», «Ряды Фурье», «Преобразование Лапласа»), теории функций комплексных переменных.

![](_page_2_Picture_251.jpeg)

# **3. ОБЪЕМ ДИСЦИПЛИНЫ И ВИДЫ УЧЕБНОЙ РАБОТЫ**

## **4. СОДЕРЖАНИЕ ДИСЦИПЛИНЫ**

![](_page_2_Picture_252.jpeg)

![](_page_3_Picture_220.jpeg)

#### **4.1. Лекционные занятия**

j.

![](_page_3_Picture_221.jpeg)

![](_page_4_Picture_185.jpeg)

![](_page_5_Picture_182.jpeg)

![](_page_5_Picture_183.jpeg)

![](_page_5_Picture_184.jpeg)

![](_page_6_Picture_214.jpeg)

### **4.3. Лабораторные работы**

### **4.4. Самостоятельная работа студентов**

![](_page_6_Picture_215.jpeg)

#### **4.5. Тематика курсовых работ (проектов)**

*Не предусмотрены*

#### **5. ПЕРЕЧЕНЬ УЧЕБНО-МЕТОДИЧЕСКОГО ОБЕСПЕЧЕНИЯ ДЛЯ САМОСТОЯТЕЛЬНОЙ РАБОТЫ**

Учебно-методическое обеспечение для самостоятельной работы студентов в составе УМК дисциплины (ОРИОКС: [https://orioks.miet.ru/\)](https://orioks.miet.ru/):

- Методические рекомендации
- Методические рекомендации по выполнению лабораторных работ
- Ссылки на литературу по всей дисциплине
- Образовательная технология ко всей дисциплине

### **6. ПЕРЕЧЕНЬ УЧЕБНОЙ ЛИТЕРАТУРЫ Литература**

- 1. Бессонов Л.А. Теоретические основы электротехники. Электрические цепи : Учебник / Л.А. Бессонов. - 11-е изд., испр. и доп. - М. : Гардарики, 2007. - 701 с. - ISBN 5-8927-0159-6.
- 2. Касаткин А.С. Электротехника : Учебник для вузов / А.С. Касаткин, М.В. Немцов. 9-е стер. изд. - М. : Академия, 2005. - 540 с. - ISBN 57695-2144-9.
- 3. Мурзин Ю.М. (Автор МИЭТ, ЭТ). Электротехника : Учеб. пособие / Ю.М. Мурзин, Ю.И. Волков; Рец. Ю.Н. Кичкин. - СПб. : Питер, 2007. - 443 с. - Изд. выполнено в рамках инновац. образоват. программы МИЭТ "Соврем. проф. образование для рос. инновац. системы в области электроники". - ISBN 5-469-01060-0.
- 4. Мурзин Ю.М. (Автор МИЭТ, ЭТ) Электротехника : Учеб. пособие. Ч. 1 / Ю.М. Мурзин, Ю.И. Волков. - 2-е изд., испр. - М. : МИЭТ, 2005. - 288 с. - Имеется электронная версия издания. - ISBN 5-7256-0275-8.
- 5. Волков Ю.И. (Автор МИЭТ, ЭТ). Исследование электрических цепей в программных средах Multisim, Matlab и LabVIEW : Методические указания к выполнению лабораторных работ по курсу "Основы электротехники и теория электрических цепей" / Ю.И. Волков, А.Б. Сапожников; М-во образования и науки РФ, Федеральное агентство по образованию, МГИЭТ(ТУ). - М. : МИЭТ, 2009. - 120 с.
- 6. Сапожников А.Б. (Автор МИЭТ, ЭТ). Исследование переходных процессов в программных средах Multisim, Matlab и LabVIEW : Учеб. пособие / А.Б. Сапожников, Б.И. Сапожников; М-во образования и науки РФ, МГИЭТ(ТУ). - М. : МИЭТ, 2010. - 96 с. - Имеется электронная версия издания. - ISBN 978-5-7256- 0573-0.
- 7. Атабеков, Г. И. Теоретические основы электротехники: Линейные электрические цепи : учебное пособие / Г. И. Атабеков. - 10-е изд., стер. - Санкт-Петербург : Лань, 2021. - 592 с. - (Учебники для вузов. Специальная литература). - URL: https://e.lanbook.com/book/155669 (дата обращения: 29.10.2020). - ISBN 978-5-8114- 7104-1
- 8. Основы теоретической электротехники : учебное пособие / Ю. А. Бычков, В. М. Золотницкий, Э. П. Чернышев, А. Н. Белянин. - 2-е изд., стер. - Санкт-Петербург : Лань, 2009. - 592 с. - (Учебники для вузов. Специальная литература). - ISBN 978-5- 8114-0781-1.
- 9. Белецкий, А. Ф. Теория линейных электрических цепей : учебник / А. Ф. Белецкий. - 2-е изд., стер. - Санкт-Петербург : Лань, 2009. - 544 с. - (Учебники для вузов. Специальная литература). - URL: https://e.lanbook.com/book/710 (дата обращения: 30.10.2021). - ISBN 978-5-8114-0905-1. - Текст : электронный.

### **7. ПЕРЕЧЕНЬ ПРОФЕССИОНАЛЬНЫХ БАЗ ДАННЫХ, ИНФОРМАЦИОННЫХ СПРАВОЧНЫХ СИСТЕМ**

- 1. IEEE/IET Electronic Library (IEL) = IEEE Xplore : Электронная библиотека. USA ; UK, 1998-. - URL: <https://ieeexplore.ieee.org/Xplore/home.jsp> (дата обращения : 28.10.2020). - Режим доступа: по подписке.
- 2. Лань : Электронно-библиотечная система Издательства Лань. СПб., 2011-. URL: https://e.lanbook.com (дата обращения: 28.10.2020). - Режим доступа: для авторизированных пользователей МИЭТ
- 3. Юрайт : Электронно-библиотечная система : образовательная платформа. Москва, 2013 - . - URL: https://urait.ru/ (дата обращения : 05.11.2020); Режим доступа: для авторизированных пользователей МИЭТ.

#### **8. ОБРАЗОВАТЕЛЬНЫЕ ТЕХНОЛОГИИ**

В ходе реализации дисциплины используется **смешанное обучение**, в основе которого лежит интеграция технологий традиционного и электронного освоения компетенций, в частности за счет использования таких инструментов как видео-лекции, онлайн тестирование, взаимодействие со студентами в электронной образовательной среде.

Освоение образовательной программы обеспечивается ресурсами электронной информационно-образовательной среды ОРИОКС.

Для взаимодействия студентов с преподавателем используются сервисы обратной связи: раздел ОРИОКС «Домашние задания», электронная почта, сервисы видеоконференцсвязи и социальные сети.

В процессе обучения при проведении занятий и для самостоятельной работы используются **внутренние электронные ресурсы** в формах тестирования в ОРИОКС и MOODLe, а также онлайн-трансляции лекций с сохранением их записей.

При проведении занятий и для самостоятельной работы используются **внешние электронные ресурсы,** в том числе записи лекций на видео-ресурсах, а также лекции в текстовом виде, например:

- Лекции по электротехнике (текстовый вид):<https://dprm.ru/elektrotehnika/lekcii>
- Видеокурс лекций по электротехнике: https://www.youtube.com/watch?v= [NKZNUUzR-Q&list=PLfS9QQiUmfJZCTZtjIZasiz7RWwUD4rx4](https://www.youtube.com/watch?v=-NKZNUUzR-Q&list=PLfS9QQiUmfJZCTZtjIZasiz7RWwUD4rx4)

![](_page_9_Picture_234.jpeg)

### **9. МАТЕРИАЛЬНО-ТЕХНИЧЕСКОЕ ОБЕСПЕЧЕНИЕ ДИСЦИПЛИНЫ**

### **10. ФОНДЫ ОЦЕНОЧНЫХ СРЕДСТВ ДЛЯ ПРОВЕРКИ ФОРМИРОВАННОСТИ КОМПЕТЕНЦИЙ/ПОДКОМПЕТЕНЦИЙ**

ФОС по подкомпетенции ПК-1.ТЭЦ «Способен к освоению теории электрических цепей для решения проблем передачи, обработки и распределения электрических сигналов. А так же к освоению современных методов анализа, синтеза и расчѐта электрических цепей, а также, методов моделирования и исследования различных режимов электрических цепей с использованием вычислительной техники»

Фонд оценочных средств представлен отдельным документом и размещен в составе УМК дисциплины электронной информационной образовательной среды ОРИОКС// URL: [https://orioks.miet.ru/](https://orioks.miet.ru/%20=) 

#### **11. МЕТОДИЧЕСКИЕ УКАЗАНИЯ ДЛЯ ОБУЧАЮЩИХСЯ ПО ОСВОЕНИЮ ДИСЦИПЛИНЫ**

#### **11.1. Особенности организации процесса обучения**

Самостоятельная работа заключается в подготовке к интерактивным лекциям, проектно-ориентированном изучении отдельных тем курса по заданию преподавателя по рекомендуемой им литературе и написании пояснительной записки по курсовому проекту, представлении докладов и презентаций.

После вводных лекций, в которых обозначается содержание дисциплины, ее проблематика и практическая значимость, студентам предлагаются возможные темы групповых или индивидуальных докладов по дисциплине, Тематика должна иметь проблемный и профессионально ориентированный характер, требующей самостоятельной творческой работы студента. Студенты готовят напечатанный и в электронном виде вариант, делают по нему презентацию и доклад перед студентами группы. Обсуждение доклада происходит в диалоговом режиме между студентами, студентами и преподавателем, но без его доминирования преподавателя. Такая интерактивная технология обучения способствует развитию у студентов умений вести дискуссию, отстаивать свою позицию и аргументировать ее, анализировать изучаемый материал, акцентировано представлять его аудитории. Доклады по презентациям студенческих работ рекомендуется проводить в рамках обучающих практикумов, кафедральных конференций и студенческих вузовских видов научно-учебной работы, реализуемых в вузе.

На лабораторных занятиях в электротехническом компьютерном центре кафедры с помощью современных пакетов MathLab, Multisim, LabView и аппаратно-программных комплексов NI ELVIS II АПК предоставить возможность каждому студенту наблюдать явления и процессы, теория которых излагается в учебниках, на лекциях, на практических занятиях и в УМК.

- подготовка к проведению лабораторной работы;
- допуск к выполнению лабораторной работы;
- выполнение лабораторной работы;
- оформление отчета по лабораторной работе.

В качестве допуска к лабораторной работе студент должен представить преподавателю заготовку протокола по выполнению лабораторной работы.

Самостоятельная работа студентов составляет не менее 50% от общей трудоемкости дисциплины и является важнейшим компонентом образовательного процесса, формирующим личность студента, его мировоззрение и развивающим его способности к самообучению и повышению своего профессионального уровня.

Целью самостоятельной работы является формирование способностей к самостоятельному познанию и обучению, творческому обзору литературы, критическому анализу информации, поиску новых и неординарных решений, аргументированному обобщению различных точек зрения, оформлению и представлению полученных результатов, отстаиванию своего мнения в процессе дискуссии. Отстаиванию своих предложений, умений подготовки выступлений и ведения дискуссий.

На практическом занятии после краткого повторения теории по одной из тем модуля нужно пошагово разобрать типовой задачи, и выдать индивидуальное задание для самостоятельного решения из электронного банка задач института.

В случае, если студент не успел защитить лабораторную работу на следующем занятии, он может защитить еѐ позже на одной из лабораторных работ, либо на дополнительных занятиях.

#### **11.2. Система контроля и оценивания**

Для оценки успеваемости студентов по дисциплине используется накопительная балльная система.

Баллами оцениваются: выполнение каждого контрольного мероприятия в семестре (в сумме 80 баллов) и сдача экзамена (20 баллов).

По сумме баллов выставляется итоговая оценка по предмету. Структура и график контрольных мероприятий доступен в ОРИОКС// URL: [http://orioks.miet.ru/.](http://orioks.miet.ru/)

#### **РАЗРАБОТЧИК:**

Доцент Института МПСУ, к.т.н. В.И. Самохин

Старший преподаватель Института МПСУ, к.т.н.  $\sqrt{\frac{4}{K}}$  В.А. Жигалов

Рабочая программа дисциплины «Теория электрических цепей» по направлению подготовки 11.03.02 «Инфокоммуникационные технологии и системы связи» направленности (профиля) «Сети и системы инфокоммуникаций» разработана в Институте МПСУ и утверждена на заседании УС | Института МПСУ «ЗС» есебев 2020 года, протокол №  $\perp$ 

Директор Института МПСУ /А.Л. Переверзев/

#### **ЛИСТ СОГЛАСОВАНИЯ**

Рабочая программа согласована с выпускающей кафедрой ТКС

Заведующий кафедрой ТКС / А.А. Бахтин

Рабочая программа согласована с Центром подготовки к аккредитации и независимой оценки качества

Начальник АНОК /И.М. Никулина /

Рабочая программа согласована с библиотекой МИЭТ

/

Директор библиотеки  $\sqrt{\mu}$  /  $\sqrt{T}$ .П. Филиппова